$\div$ *Where Text Meets Graphics* $\div$ 

# *Tasty Tidbits: Paragraph Rules*

*Plain vanilla Text on a color bar Box around a paragraph Double rule above Vertical rule Tinted box on hanging indent*

# **Plain vanilla**

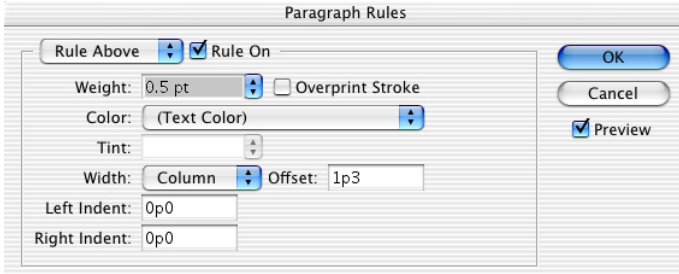

Other applied formatting: Adobe Garamond Italic 12/15 Space Before Paragraph 1p4

*In this example, a magazine byline has a rule above it. Use paragraph rules, rather than drawing a line; that way, if the byline is edited (or the text above it, for that matter), the rule will move with the text.*

Duis autem vel eum iriure dolor in hendrerit in vulputate velit esse molestie consequat, vel illum dolore eu feugiat nulla facilisis at vero eros et accumsan et iusto odio dignissim qui blandit praesent luptatum zzril delenit augue duis dolore te feugait nulla facilisi.

*John Doe is a dolor sit amet, consectetuer adipiscing elit, sed diam nonummy nibh euismod tincidunt ut laoreet dolore magna aliquam erat volutpat. Ut wisi enim ad minim veniam.*

## **Text on a color bar**

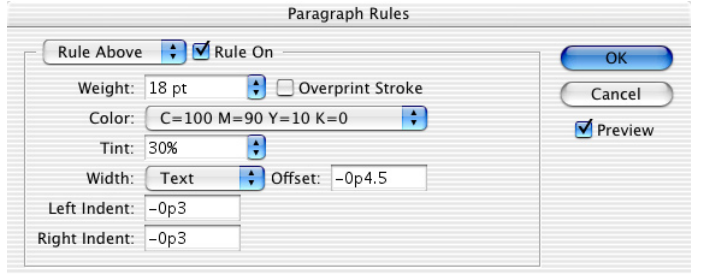

Other applied formatting: Myriad Bold 12/15 Space Before Paragraph p9 Space After p6 First line indent p3

*Any time you have a tinted box around text, think about using a paragraph rule. It moves with the text, changes length if the text is edited, and can be embodied in a paragraph style (style sheet). Works fine on multiple line paragraphs, too.*

Lorem ipsum dolor sit amet, consectetuer adipiscing elit, sed diam nonummy nibh euismod tincidunt ut laoreet dolore magna aliquam erat volutpat.

#### **Subhead Text**

Ut wisi enim ad minim veniam, quis nostrud exerci tation ullamcorper suscipit lobortis nisl ut aliquip ex ea commodo consequat. Duis autem vel eum iriure dolor in hendrerit in vulputate velit esse molestie consequat, vel illum dolore eu feugiat nulla facilisis at vero eros et accumsan et iusto odio dignissim qui blandit praesent luptatum zzril delenit augue duis dolore te feugait nulla facilisi.

#### **Subhead Text**

Lorem ipsum dolor sit amet, consectetuer adipiscing elit, sed diam nonummy nibh euismod tincidunt ut laoreet dolore magna aliquam erat volutpat. Ut wisi enim ad minim veniam, quis nostrud exerci tation ullamcorper suscipit lobortis nisl ut aliquip ex ea commodo consequat.

## **Box around a paragraph**

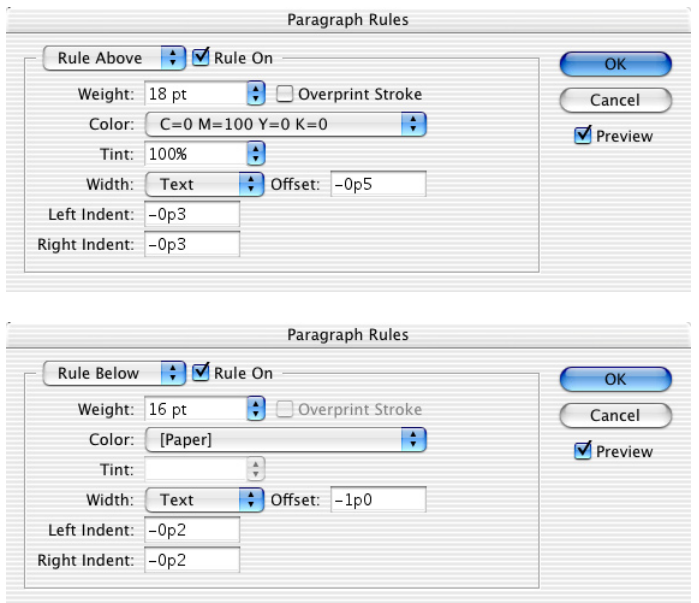

Other applied formatting: Myriad Bold 12/15 Space Before Paragraph p9 Space After p6 First line indent p3

*The beauty of this one speaks for itself!*

## **Double rule above**

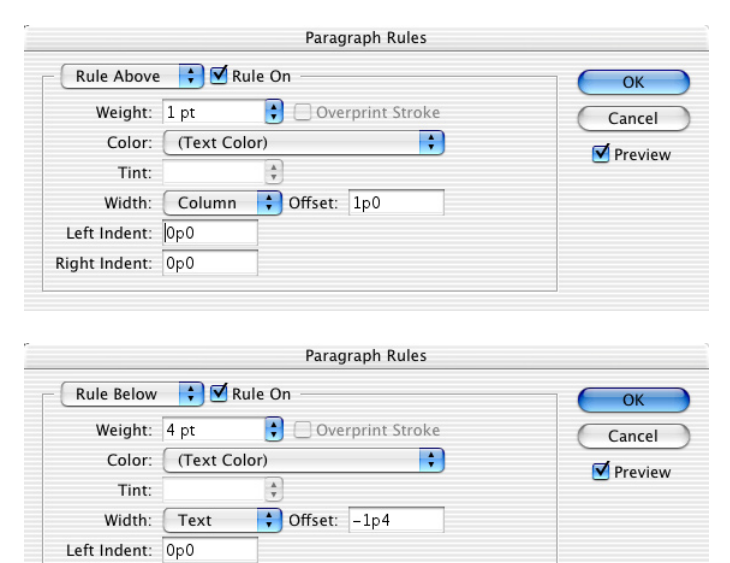

Other applied formatting: Myriad Bold 12/15 Space Before Paragraph p9 Space After p6 First line indent p3

Right Indent: 0p0

*Much easier than drawing by hand! And then there's the fact it can define a paragraph style...*

### **Subhead Text**

Duis autem vel eum iriure dolor in hendrerit in vulputate velit esse molestie consequat, vel illum dolore eu feugiat nulla facilisis at vero eros et accumsan et iusto odio dignissim qui blandit praesent luptatum zzril delenit augue duis dolore te feugait nulla facilisi. Lorem ipsum dolor sit amet, consectetuer adipiscing elit, sed diam nonummy nibh euismod tincidunt ut laoreet dolore magna aliquam erat volutpat.

## **Subhead Text**

Ut wisi enim ad minim veniam, quis nostrud exerci tation ullamcorper suscipit lobortis nisl ut aliquip ex ea commodo consequat.

### **Subhead Text**

Lorem ipsum dolor sit amet, consectetuer adipiscing elit, sed diam nonummy nibh euismod tincidunt ut laoreet dolore magna aliquam erat volutpat. Ut wisi enim ad minim veniam, quis nostrud exerci tation ullamcorper suscipit lobortis nisl ut aliquip ex ea commodo consequat.

### **Subhead Text**

Duis autem vel eum iriure dolor in hendrerit in vulputate velit esse molestie consequat, vel illum dolore eu feugiat nulla facilisis at vero eros et accumsan et iusto odio dignissim qui blandit praesent luptatum zzril delenit augue duis dolore te feugait nulla facilisi.

# **Vertical rule**

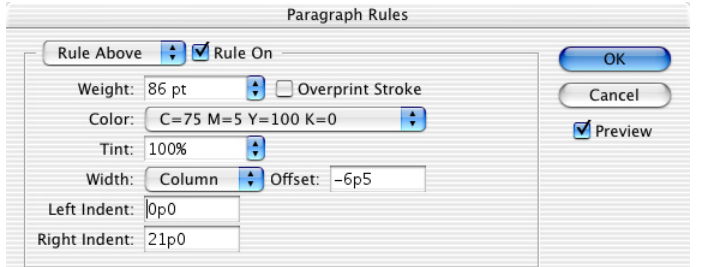

Other applied formatting: Adobe Garamond Regular 12/15 Left Indent 1p6

*Since the "length" of this rule (which is set by the weight) is fixed, it will not work on paragraphs of different lengths. However, it could be useful if the same text copy repeats throughout a document and requires a vertical rule.*

Lorem ipsum dolor sit amet, consectetuer adipiscing elit, sed diam nonummy nibh euismod tincidunt ut laoreet dolore magna aliquam erat volutpat. Ut wisi enim ad minim veniam, quis nostrud exerci tation ullamcorper suscipit lobortis nisl ut aliquip ex ea commodo consequat.

# **Tinted box on hanging indent**

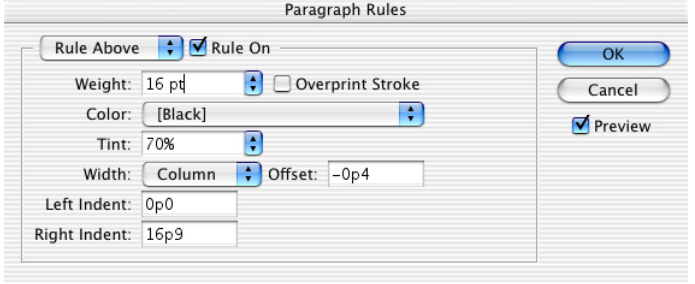

Other applied formatting: Myriad Bold Condensed12/15 Left indent 5p7 First line indent -5p5

*Normally a hanging indent sets the first line indent as the exact negative of the left indent. However, in this example the first line indent is 2 points less, so the tinted rule can sit a little to the left of the text.*

**Subhead Text** Duis autem vel eum iriure dolor in hendrerit in vulputate velit esse molestie consequat, vel illum dolore eu feugiat nulla facilisis at vero eros et accumsan et iusto odio dignissim qui blandit praesent luptatum zzril delenit augue duis dolore te feugait nulla facilisi. Lorem ipsum dolor sit amet, consectetuer adipiscing elit, sed diam nonummy nibh euismod tincidunt ut laoreet dolore magna aliquam erat volutpat.